## **Table of Contents**

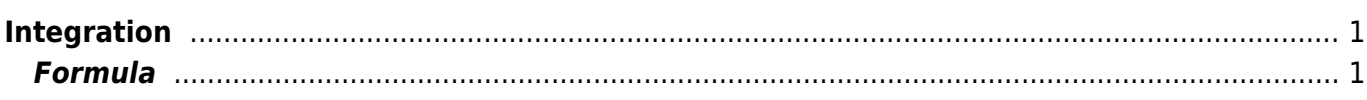

## <span id="page-2-0"></span>**Integration**

Open Table or Figure or Plot with initial data and use Analysis → Integrate menu item.

## <span id="page-2-1"></span>**Formula**

To perform integration you should specify two columns: x and y. Missing values are ignored.

MagicPlot uses Wtrapezoidal rule to compute the integral:

 $n-1$  $\left(x_{i+1}-x_{i}\right)\frac{y_{i+1}+y_{i}}{2}, n=1...N$ From<u>fi</u> <https://magicplot.com/wiki/> - **MagicPlot Manual**

Permanent link: **<https://magicplot.com/wiki/integration?rev=1273569746>**

Last update: **Sun Nov 8 12:20:32 2015**

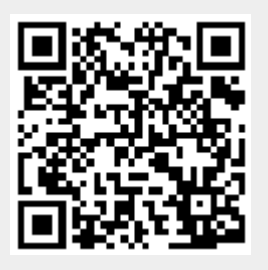